## **SARDAR PATEL UNIVERSITY Programme: BBA (Information Technology Management) Semester: III Syllabus with effect from:June-2012**

## Paper Code: UM03CBBI05 Total Credit:3 **Title of Paper: Relational Database Management Systems**

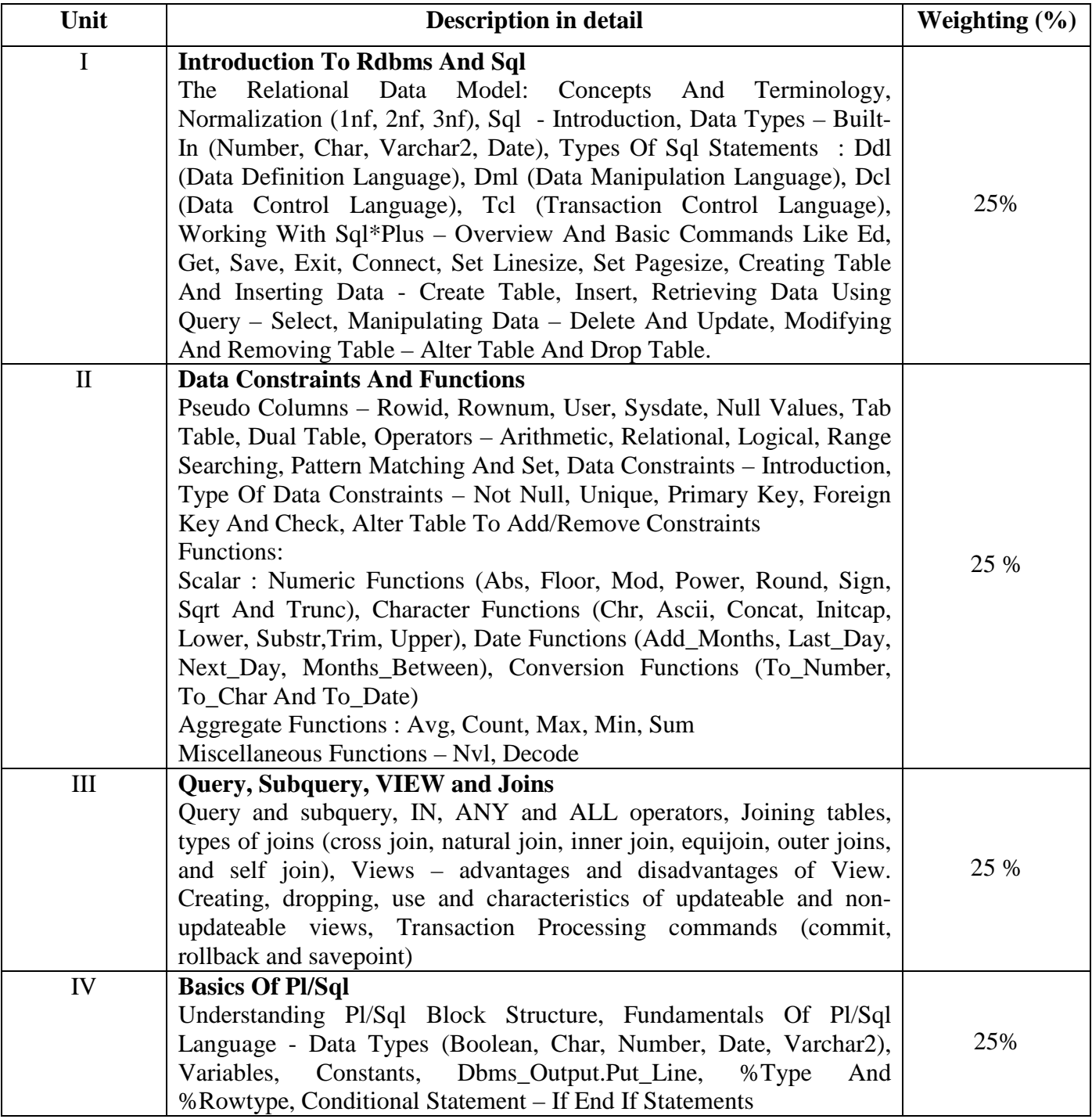

## **Basic Text & Reference Books:**

- Developing client server applications using Oracle Developer 2000 by Ivan Bayross, 1997
- Oracle Complete reference by Kevin Lonely and George Koch, TMH

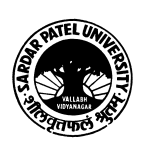

- Oracle DBA Guide
- Database Management Systems by Arun K Majmudar, Pritimoy Bhattacharyya
- An introduction to database management systems by Bipin C Desai

## **Books for Additional Reading:**

- Understanding Database Management Systems : S. Parthsarthy and B.W.Khalkar, First edition 2007, Master Academy
- P. S. Deshpande : SQL/PLSQL for Oracle9i, dreamtech press, reprint edition 2009

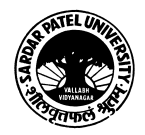